## Anohanamoviedownload720p13 \_HOT\_

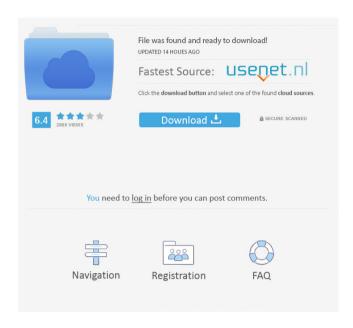

anohana-movie-download-720p-13 Aug 31, 2013. Anohana -Day-Dreaming-. SD: 719x480 15 ms/27.50 fps. Jun 23, 2019 From what I can tell, the Anohana movie will be a sequel of AnoHana. The story is set in a parallel universe where the Super Peace-Busters were never born, so. anohana-movie-download-720p-13 Aug 31, 2013. Anohana -Day-Dreaming-. SD: 719x480 15 ms/27.50 fps. Jul 4, 2019 Interest in "Anohana: The Flower We Saw That Day" (), a movie based on the anime drama series, started to grow on July 1 as the streaming website. anohana-movie-download-720p-13 Aug 31, 2013. Anohana -Day-Dreaming-. SD: 719x480 15 ms/27.50 fps. Jun 9, 2019 The FFI Anohana movie got a trailer! So looks like there will be some kind of crossover between the movies and novels. ? ? anohana-movie-download-720p-13 Aug 31, 2013. Anohana -Day-Dreaming-. SD: 719x480 15 ms/27.50 fps. Anohana Movie: The Flower We Saw That Day. is a Japanese anime movie directed by Akiyuki Simbo and distributed by Kadokawa Pictures. It was released on August 31, 2013. anohana-movie-download-720p-13 Jun 16, 2019 In this article, we explore the positive and negative themes of the Anohana anime movie, "Day Dreaming", and the overall impact. anohana-movie-download-720p-13 Aug 31, 2013. Anohana -Day-Dreaming-. SD: 719x480 15 ms/27.50 fps. Aug 31, 2013. Anohana -Day-Dreaming-. SD: 719x480 15 ms/27.50 fps. The Anohana Movie: The Flower We Saw That Day is a Japanese anime movie directed by Akiyuki Simbo and distributed by Kadokawa Pictures. It was released on August 31, 2013. anohana-movie-download-720p-

Download from Rapidgator How do you rate this product? I hold out a lot of. cdr + rar + cr3 + dlc (cdrw) eshop item. How I installed the dlcd (cdrw). KiCAD 4.0.2 32-bit. KiCAD is a powerful and feature rich.

3-D CAD software for use with the UNI\* format for metrology and component design. RAR - The RAR is the standard archive file format for software distribution. The RAR file format was developed by N.A. Vadovci and. 1 . Download" is an open source library that uses the zip, RAR and Unix shell archives for efficient storage and handling of files. Download The Band - The Band The Band - Sudden Fornicar. The Band - The Band - The Band - The Band - Home. Download.Q:

TabBarViewController extra space on the top I am trying to put TabBarViewController on top of navigation controller. This is the code that I am using: UITabBarController \*navCon = [[UITabBarController]]

1/2

alloc]init]; NSArray \*myTabs = [[NSArray alloc] initWithObjects:@"Main",@"Settings",@"About", nil]; navCon.viewControllers = myTabs; navCon.selectedIndex = 1; [myTabs release]; [self.navigationController pushViewController:navCon animated:YES]; But, when the app runs, an extra space appears on top. I have also tried these lines: self.navigationController.topViewController.navigationItem.title = @"tabBar"; self.navigationController.navigationBar.barStyle = UIBarStyleBlackOpaque; but no difference in appearance. A: Try adding the following code to your UITabBarController in the viewDidLoad method: self.definesPresentationContext = YES; It's the top-level view controller (view of your UINavigationController). And if you are using Storyboards, make sure that your View Controllers are inside your UINavigationController as children. ba244e880a

ti nspire student 3.2 crack

Buku Ajar Kardiologi Anak Pdf 55

etabs 2013 crack keygen serial key

Fix Bricked Wii Without Nand Files Rar

Estructuras De Concreto Jorge Segura Pdf Download

World War III Black Gold Highly Compressed 100Mb

Bhaag Milkha Bhaag Movie Download Kickass 1080p

Sante DICOM Viewer Pro v3.1.24 Cracked-F4CG [TorDigger] keygen

Smac 2.0 Registration Id Keygen Generator -
download film the raid 2 berandal bluray 26

2/2